# LePont

### **QLIK QlikView Developer**

#### *REF : BIQL002*

#### *DUREE : 21h*

#### *Mixte Classe virtuelle*

#### *PUBLIC*

Cette formation s'adresse aux Concepteurs et Développeurs **QlickView** 

Modalités et délais d'accés : les inscriptions sont fernées 24h avant la 1ére journée de formation.

Accessibilité : Si vous avez des contraintes particulières liées à une situation de handicap, veuillez nous contacter au préalable afin que nous puissions, dans la mesure du possible, adapter l'action de formation.

#### *PREREQUIS*

Indispensable : cours BIQL001 DESIGNER ou compétences équivalentes

#### *MODALITES PEDAGOGIQUES*

1 poste et 1 support par stagiaire

8 à 10 stagiaires par salle

Remise d'une documentation pédagogique papier ou numérique pendant le stage

La formation est constituée d'apports théoriques, d'exercices pratiques, de réflexions et de retours d'expérience

#### *MODALITES D'EVALUATION*

Auto-évaluation des acquis par le stagiaire via un questionnaire en ligne

Attestation de fin de stage remise au stagiaire

#### *OBJECTIFS PEDAGOGIQUES*

À l'issue de la formation, vous serez capable de :

- Créer un modèle de données QlikView
- Créer une application QlikView
- Résoudre des questions sur les structures de données
- Accéder au Debugger
- Définir des utilisations avancées de l'éditeur de script
- Utiliser des fonctions de transformations dans le script
- Maitriser les concepts de tables synthétiques et de boucles

#### *PROGRAMME*

ARCHITECTURE QLIKVIEW

- Description générale de Qlikview
- Définitions et terminologie
- Composants majeurs de Qlikview

PRÉSENTATION DE L'INTERFACE DE QLIKVIEW

- L'interface : principes et description
- Méthodologie: les étapes à suivre
- Utiliser l'interface
- Mettre en œuvre une feuille
- Implémenter une liste déroulante
- Implémenter une table

#### CHARGER DES DONNÉES

- Base de données relationnelles
- Autres structures de données
- Connexion à des sources de données en ODBC et OLEDB

#### STRUCTURE DU LANGAGE DE SCRIPTING DE DONNÉES

- Structure du langage
- Utiliser des fonctions temps
- Création et utilisation des variables
- Ajouter des données texte
- Générer des données dans le script
- Bonnes pratiques
- Les fichiers QVD

PRÉPARER LES DONNÉES PRE-REQUISES AU DÉVELOPPEMENT D'UNE APPLICATION QLIKVIEW

- Comprendre le modèle de données
- Exploiter la visionneuse de données
- Résoudre des anomalies dans la structure de données (tables synthétiques, références circulaires)

#### LE DEBUGGER

- Utiliser le debugger
- Gérer les erreurs

PRATIQUE AVANCÉE

- Mettre en relation des tables
- Rendre un modèle propre
- Charger des données provenant d'un tableau croisé

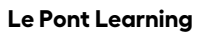

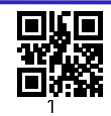

## LePont

- 
- Agréger les données
- Créer des commentaires et des tags
- Optimisation des modèles de données
- Tuning des performances

CRÉER DES CHARGEMENTS INCRÉMENTAUX GESTION DE LA SÉCURITÉ DANS UNE APPLICATION

Version du : 21/03/2022